# *Berufssprache Deutsch* **digitale Lernszenarien für Fachklassen<sup>1</sup>**

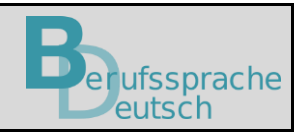

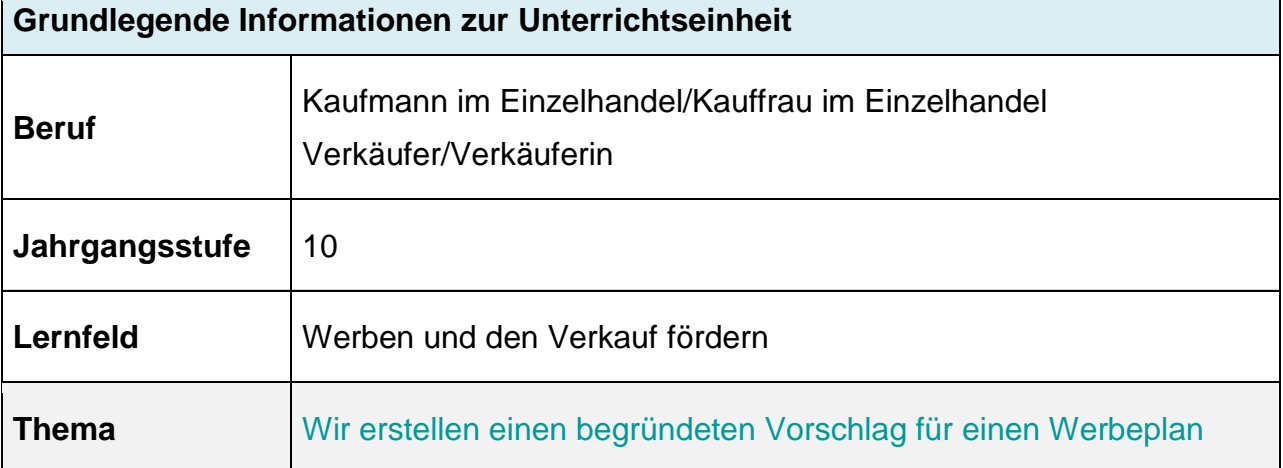

### **Kernkompetenz des Lernfeldes:**

IS :

"Die Schülerinnen und Schüler erstellen einen Werbeplan. Dabei artikulieren sie eigene Wertvorstellungen und respektieren die Wertvorstellungen anderer."

*[https://www.isb.bayern.de/fileadmin/user\\_upload/Berufliche\\_Schulen/Berufsschule/Lehrplan/bs\\_lpr\\_verkaeufer.pdf](https://www.isb.bayern.de/fileadmin/user_upload/Berufliche_Schulen/Berufsschule/Lehrplan/bs_lpr_verkaeufer.pdf)*

### **Ausgewählte Teilkompetenzen des Lernszenarios:**

Die Schülerinnen und Schüler …

1

- entnehmen Informationen aus einem Fachartikel.
- kennen die Bestandteile eines Webeplans und können die Fachbegriffe erklären.
- erstellen einen Werbeplan und begründen ihre Entscheidungen zum gewählten Streuweg.
- **Example 1 Stellen Ergebnisse auf einer digitalen Pinnwand dar, um sie im Anschluss strukturiert** an andere weiterzugeben.
- erweitern und festigen ihren allgemeinen und fachspezifischen Grundwortschatz sowie ihr Textverständnis.

# **Sprachsensible Methoden und Differenzierungsangebote**

<sup>1</sup> **Hinweis**: Die in der Lernsituation genannten und genutzten Apps und Programme wurden nur beispielhaft verwendet und stellen keine Empfehlung oder Aufforderung zur Nutzung eines speziellen Produktes dar. Eine urheberrechtliche und datenschutzrechtliche Prüfung hat grundsätzlich vor Verwendung und Einsatz durch die Lehrkraft selbst zu erfolgen.

- Sprachstärkere Schülerinnen und Schüler lesen den ausführlicheren Artikel aus dem Fachmagazin M 2.
- Sprachschwächere Schülerinnen und Schüler erhalten den Fachartikel M 3, der weitere Elemente zur sprachlichen Differenzierung enthält.
- Differenzierung: Eigene Entscheidungen mit *da* oder *weil* begründen M 6.

# **Verwendete integrierte Grammatik:** zusammengesetzte Nomen

# **Lernsituation**

Sie machen Ihre Ausbildung im Warenhaus *Warenwelt GmbH* und sind gerade mit mehreren anderen Auszubildenden in der Lebensmittelabteilung eingesetzt. Ihre Abteilungsleiterin, Frau Segel, kommt auf Sie zu und erzählt Ihnen, dass die Geschäftsleitung beschlossen hat, zukünftig regionale Lebensmittel aus biologischem Anbau in das Sortiment aufzunehmen. So sollen die Kunden nun unter anderem Biomilchprodukte, Biogetreideprodukte und Bioobst- und Biogemüseprodukte aus der Region kaufen können.

Die *Warenwelt GmbH* plant umfangreiche Werbemaßnahmen, um potenzielle Kunden auf die Sortimentserweiterung aufmerksam zu machen. Insgesamt steht für regionale Werbung ein Werbebudget von 18.000,00 Euro zur Verfügung.

Frau Segel bittet Sie, sie bei der Planung der Werbung zu unterstützen. Als Hilfestellung übergibt Sie Ihnen einen Artikel aus einem Fachmagazin und einen QR-Code für eine digitale Pinnwand.

Auf dieser digitalen Pinnwand sollen Sie nun einen Vorschlag für einen Werbeplan erarbeiten sowie diesen bei der heutigen Abteilungsbesprechung vorstellen und Ihre Entscheidungen begründen.

### **Materialien**

- **M 1** *[Vorlage Oncoo-Kartenabfrage](https://www.oncoo.de/yh8b)*:
- **M 2** *[Artikel aus einem Fachmagazin](https://www.berufssprache-deutsch.bayern.de/fileadmin/user_upload/BSD/Uploads_BSD_und_BV/BSD_Berufsausbildung/Digitale_Lernszenarien_fuer_Fachklassen/10/EinzelhandelVerkaeufer/240425_AK_DLS_1_M2.docx) "Handel Aktuell"*
- **M 3** *Artikel aus einem Fachmagazin "Handel Aktuell" [in sprachlich vereinfachter Version](https://www.berufssprache-deutsch.bayern.de/fileadmin/user_upload/BSD/Uploads_BSD_und_BV/BSD_Berufsausbildung/Digitale_Lernszenarien_fuer_Fachklassen/10/EinzelhandelVerkaeufer/240425_AK_DLS_1_M3.docx)*
- **M 4** *[Zusammengesetzte Nomen bilden: LearningApps](https://learningapps.org/display?v=pd3o0unp523)*
- **M 5** *[Integrierte Grammatik: Zusammengesetzte Nomen zum Werbeplan bilden](https://www.berufssprache-deutsch.bayern.de/fileadmin/user_upload/BSD/Uploads_BSD_und_BV/BSD_Berufsausbildung/Digitale_Lernszenarien_fuer_Fachklassen/10/EinzelhandelVerkaeufer/240425_AK_DLS_1_M5.docx)*
- **M 6** *[Einen Werbeplan erstellen. Digitale Pinnwand: Taskcards](https://mz-la.taskcards.app/#/board/678be494-7ccf-40f0-a369-0ac7d36a484a)*
- **M 7** *[Zusammengesetzte Nomen zur Werbeplanung und ihre ausführliche Erklärung:](https://learningapps.org/display?v=pny29vbft23)  [LearningApps](https://learningapps.org/display?v=pny29vbft23)*
- **M 8** *[Eigene Entscheidungen mit "da" oder "weil"](https://www.berufssprache-deutsch.bayern.de/fileadmin/user_upload/BSD/Uploads_BSD_und_BV/BSD_Berufsausbildung/Digitale_Lernszenarien_fuer_Fachklassen/10/EinzelhandelVerkaeufer/240425_AK_DLS_1_M8.docx) begründen*
- **M 9 [Beispiel: Umfrage zur besten Werbebotschaft](https://lerntools.org/app/#/survey/1948-mESIRTnZ) über Lerntools "Online Umfrage"**
- **M 10** *[Excel-Tabelle zur Kostenberechnung](https://www.berufssprache-deutsch.bayern.de/fileadmin/user_upload/BSD/Uploads_BSD_und_BV/BSD_Berufsausbildung/Digitale_Lernszenarien_fuer_Fachklassen/10/EinzelhandelVerkaeufer/240425_AK_DLS_1_M10.xlsx) der Werbeträger*
- **M 11** *Eine Bewertung [argumentativ begründen](https://www.berufssprache-deutsch.bayern.de/fileadmin/user_upload/BSD/Uploads_BSD_und_BV/BSD_Berufsausbildung/Digitale_Lernszenarien_fuer_Fachklassen/10/EinzelhandelVerkaeufer/240425_AK_DLS_1_M11.docx)*
- **M 12** *[Fragebogen zur Reflexion](https://www.berufssprache-deutsch.bayern.de/fileadmin/user_upload/BSD/Uploads_BSD_und_BV/BSD_Berufsausbildung/Digitale_Lernszenarien_fuer_Fachklassen/10/EinzelhandelVerkaeufer/240425_AK_DLS_1_M12.docx)*

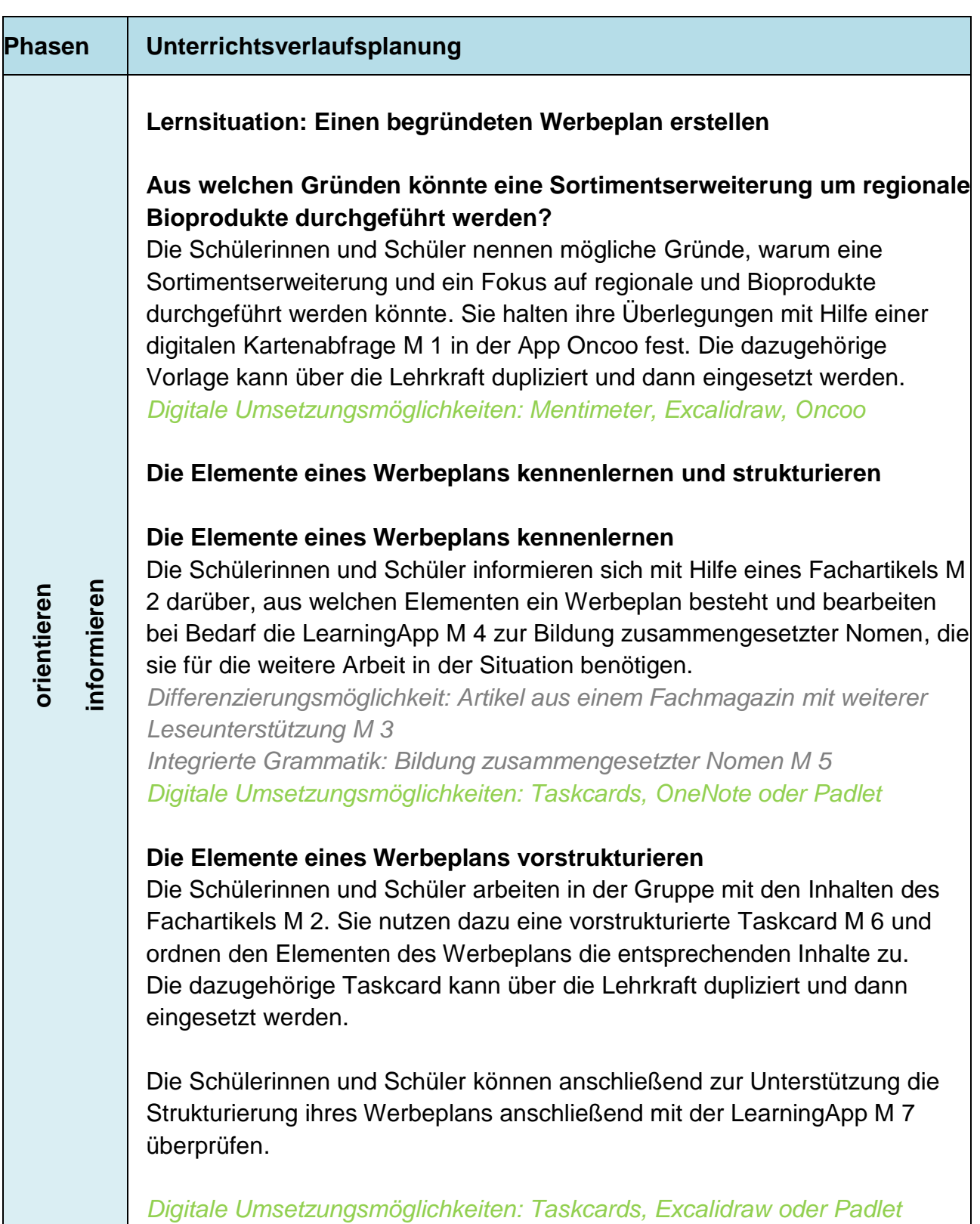

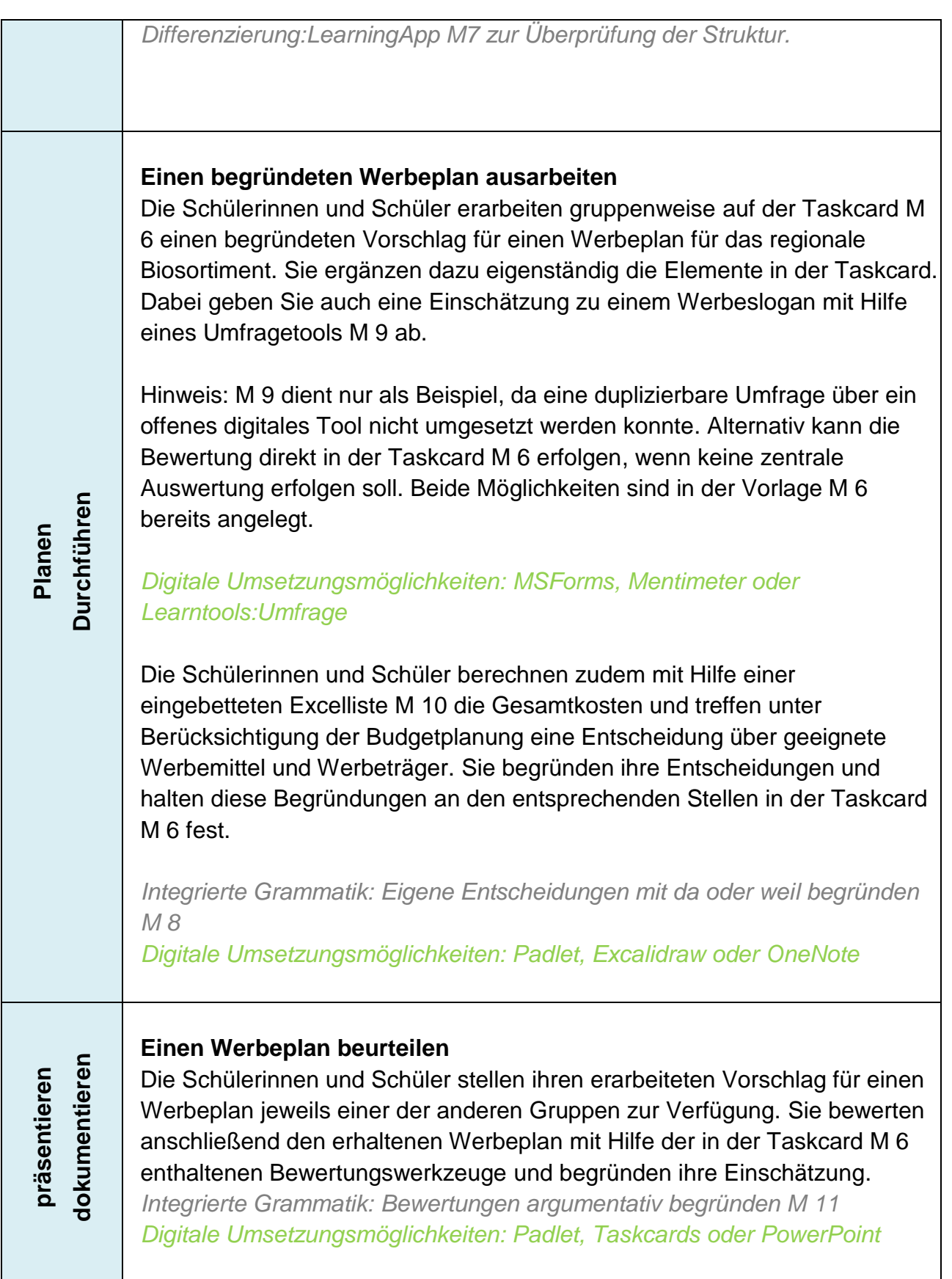

# **bewerten reflektieren**

## **Meine Arbeit reflektieren**

Die Schülerinnen und Schüler reflektieren ihr Engagement bei der Gruppenarbeit und ihr Gruppenergebnis. Sie vergleichen ihr eigenes Gruppenergebnis mit dem der anderen Gruppen. Dazu nutzen Sie den Reflexionsbogen M 12.

*Digitale Umsetzungsmöglichkeiten: Mentimeter, MS-Forms oder Oncoo*

# **Wir erstellen einen begründeten Vorschlag für einen Werbeplan**

![](_page_5_Picture_1.jpeg)

Sie machen Ihre Ausbildung im Warenhaus *Warenwelt GmbH* und sind gerade mit mehreren anderen Auszubildenden in der Lebensmittelabteilung eingesetzt.

Ihre Abteilungsleiterin, Frau Segel, kommt auf Sie zu und erzählt Ihnen, dass die Geschäftsleitung beschlossen hat, zukünftig regionale Lebensmittel aus biologischem Anbau in das Sortiment aufzunehmen. So sollen die Kunden nun unter anderem Biomilchprodukte, Biogetreideprodukte und Bioobst- und Biogemüseprodukte aus der Region kaufen können.

Die *Warenwelt GmbH* plant umfangreiche Werbemaßnahmen, um potenzielle Kunden auf die Sortimentserweiterung aufmerksam zu machen. Insgesamt steht für regionale Werbung ein Werbebudget von 18.000,00 Euro zur Verfügung.

Frau Segel bittet Sie, sie bei der Planung der Werbung zu unterstützen. Als Hilfestellung übergibt Sie Ihnen einen Artikel aus einem Fachmagazin und einen QR-Code für eine digitale Pinnwand.

Auf dieser digitalen Pinnwand sollen Sie nun einen Vorschlag für einen Werbeplan erarbeiten sowie diesen bei der heutigen Abteilungsbesprechung vorstellen und Ihre Entscheidungen begründen.

Die *Warenwelt GmbH* plant umfangreiche Werbemaßnahmen, um potenzielle Kundinnen und Kunden auf die Sortimentserweiterung aufmerksam zu machen. Zunächst machen Sie sich zu den Profilen der (Neu-)Kunden Gedanken und überlegen sich z. B. mögliche Interessen der Kunden.

# **Aus welchen Gründen könnte eine Sortimentserweiterung um regionale Bioprodukte durchgeführt werden?**

**Nennen Sie Ihre Ideen in der** *[Oncoo-Abfrage M1](https://oncoo.de/yh8b)***. Orientieren Sie sich dabei an den folgenden drei Leitfragen.**

- Warum könnten Kunden Interesse an Bio- und regionalen Lebensmitteln haben?
- Welche Werbemaßnahmen könnten effektiv sein, um auf die neuen Bioprodukte aufmerksam zu machen?
- Welche Zielgruppe könnte durch die Sortimentserweiterung um regionale Bioprodukte angesprochen werden?

Ihr Auftrag ist es, Ihre Abteilungsleiterin bei den Werbemaßnahmen für die neuen regionalen Bioprodukte zu unterstützen. Dazu sollen Sie einen Werbeplan erstellen. Sie informieren sich fachlich zu den Grundlagen der Werbeplanung. Dazu erhalten Sie von Ihren Kollegen einen Artikel aus einem Fachmagazin.

## **Die Elemente eines Werbeplans kennenlernen und strukturieren**

**Informieren Sie sich zu den Grundlagen der Werbeplanung. Folgen Sie dem Link, um auf die Materialien in den** *[Taskcards M 6](https://mz-la.taskcards.app/#/board/678be494-7ccf-40f0-a369-0ac7d36a484a)* **zuzugreifen.** 

#### **Gehen Sie so vor:**

1. Die Elemente eines Werbeplans kennenlernen:

Informieren Sie sich mit Hilfe des Artikels aus dem *Fachmagazin ["Handel Aktuell"](https://www.berufssprache-deutsch.bayern.de/fileadmin/user_upload/BSD/Uploads_BSD_und_BV/BSD_Berufsausbildung/Digitale_Lernszenarien_fuer_Fachklassen/10/EinzelhandelVerkaeufer/240425_AK_DLS_1_M2.docx) [M 2](https://www.berufssprache-deutsch.bayern.de/fileadmin/user_upload/BSD/Uploads_BSD_und_BV/BSD_Berufsausbildung/Digitale_Lernszenarien_fuer_Fachklassen/10/EinzelhandelVerkaeufer/240425_AK_DLS_1_M2.docx)* zum Aufbau und den Inhalten eines Werbeplans.

![](_page_6_Picture_6.jpeg)

Eine sprachliche Hilfestellung finden Sie im angepassten *[Fachartikel "Handel](https://www.berufssprache-deutsch.bayern.de/fileadmin/user_upload/BSD/Uploads_BSD_und_BV/BSD_Berufsausbildung/Digitale_Lernszenarien_fuer_Fachklassen/10/EinzelhandelVerkaeufer/240425_AK_DLS_1_M3.docx)  [aktuell](https://www.berufssprache-deutsch.bayern.de/fileadmin/user_upload/BSD/Uploads_BSD_und_BV/BSD_Berufsausbildung/Digitale_Lernszenarien_fuer_Fachklassen/10/EinzelhandelVerkaeufer/240425_AK_DLS_1_M3.docx) M 3*

![](_page_6_Picture_8.jpeg)

Die Fachsprache *Werbung* enthält viele zusammengesetzte Nomen. Informationen zur Bildung zusammengesetzter Nomen finden Sie in *[M 5.](https://www.berufssprache-deutsch.bayern.de/fileadmin/user_upload/BSD/Uploads_BSD_und_BV/BSD_Berufsausbildung/Digitale_Lernszenarien_fuer_Fachklassen/10/EinzelhandelVerkaeufer/240425_AK_DLS_1_M5.docx)* Bearbeiten Sie auch die *[LearningApp](https://learningapps.org/display?v=pd3o0unp523) M 4* zur Bildung zusammengesetzter Nomen.

### 2. Die Elemente eines Werbeplans vorstrukturieren:

Ordnen Sie in Taskcards die Ausgangsfragen zum Werbeplan den Elementen des Werbeplans zu. Überprüfen Sie anschließend Ihre Strukturierung zum Werbeplan mit Hilfe der *[LearningApp M](https://learningapps.org/display?v=pny29vbft23) 7.*

Die Geschäftsleitung möchte einen begründeten Vorschlag für einen Werbeplan zur Einführung regionaler Bioprodukte. Sie müssen sich nun entscheiden, wie sie den vorstrukturierten Werbeplan umsetzen wollen.

### **Einen begründeten Werbeplan ausarbeiten**

**Arbeiten Sie die vorstrukturierten Elemente des Werbeplans mit Hilfe der bereitgestellten** *[Taskcards M 6](https://mz-la.taskcards.app/#/board/678be494-7ccf-40f0-a369-0ac7d36a484a)* **aus. Begründen Sie Ihre Entscheidung. Halten Sie diese in** *[Taskcards M 6](https://mz-la.taskcards.app/#/board/678be494-7ccf-40f0-a369-0ac7d36a484a)* **fest.**

![](_page_7_Picture_3.jpeg)

Hilfen zum Begründen von Entscheidungen enthält das *[Informationsblatt](https://www.berufssprache-deutsch.bayern.de/fileadmin/user_upload/BSD/Uploads_BSD_und_BV/BSD_Berufsausbildung/Digitale_Lernszenarien_fuer_Fachklassen/10/EinzelhandelVerkaeufer/240425_AK_DLS_1_M8.docx) M 8.*

Ihre Abteilungsleitung möchte, dass Sie Ihren ausgearbeiteten Werbeplan gegenprüfen lassen, bevor Sie ihn an sie weiterleiten.

### **Einen Werbeplan beurteilen**

**Stellen Sie einer anderen Gruppe einen Link auf Ihre** *[Taskcards M 6](https://mz-la.taskcards.app/#/board/678be494-7ccf-40f0-a369-0ac7d36a484a)* **zur Verfügung.** 

**Bewerten Sie den zur Verfügung gestellten Werbeplan und begründen Sie Ihre Einschätzung.** 

![](_page_8_Picture_4.jpeg)

Hilfen zum Begründen von Entscheidungen enthält das *Informationsblatt M 11.*

Damit Sie für die nächste Aufgabe gut vorbereitet sind, reflektieren Sie Ihr Arbeitsverhalten und die erreichten Ergebnisse.

## **Meine Arbeit reflektieren**

**Reflektieren Sie Ihr Engagement bei der Gruppenarbeit und Ihre Zufriedenheit mit dem Ergebnis der Gruppenarbeit. Verwenden Sie hierfür** *[M 12.](https://www.berufssprache-deutsch.bayern.de/fileadmin/user_upload/BSD/Uploads_BSD_und_BV/BSD_Berufsausbildung/Digitale_Lernszenarien_fuer_Fachklassen/10/EinzelhandelVerkaeufer/240425_AK_DLS_1_M12.docx)*